## DBSync Server IP whitelisting

**Issue** : Unable to connect to Database in DBSync due to firewall issue.

Explanation : Sometimes we cannot connect Databases even though all credentials of the database are correct. This is due to the IP address of DBSync server not whitelisted on the customer environment .l.

## **Solution :**

We need to add the respective server IP address in the Fire wall.This is called whitelisting of IP address.

Send the Required Server IP to the client to whitelist from their end. Once whitelisting is done please validate the connection. It should validate successfully :

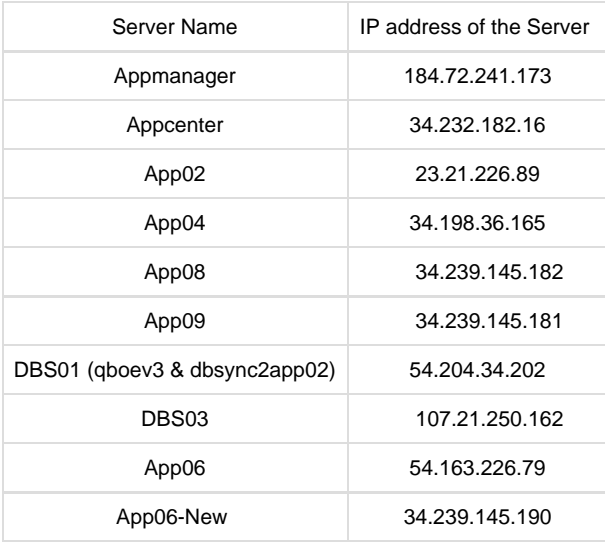